# Overview of the Java Fork-Join **Framework's ManagedBlocker Inter**

### Douglas C. Schmidt d.schmidt@vanderbilt.edu www.dre.vanderbilt.edu/~schmidt

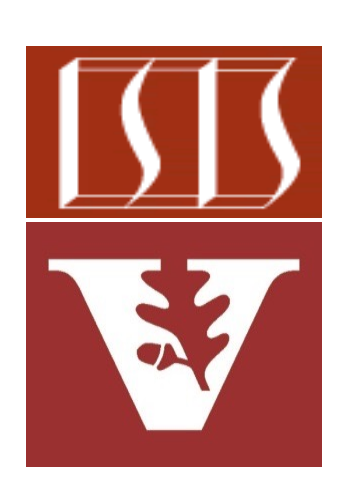

Professor of Computer Science

Institute for Software Integrated Systems

Vanderbilt University Nashville, Tennessee, USA

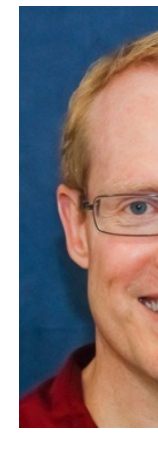

# Learning Objectives in this Part of the Less

- Understand how the common fork-join pool helps to maximize processor core utilization
- Recognize how the ManagedBlocker interface helps avoid starvation & improve performance

#### **Interface ForkJoinPool.Manager**

**Enclosing class:** ForkJoinPool

public static interface ForkJoinPool.

Interface for extending managed parallelism running in ForkJoinPools.

A ManagedBlocker provides two methods. M isReleasable() must return true if blockin necessary. Method block() blocks the curre necessary (perhaps internally invoking isRe actually blocking). These actions are perform invoking ForkJoinPool.managedBlock(Mana The unusual methods in this API accommoda that may, but don't usually, block for long pe they allow more efficient internal handling o additional workers may be, but usually are n ensure sufficient parallelism. Toward this en implementations of method is Releasable m to repeated invocation.

<u>See docs.oracle.com/javase/8/docs/api/java/util/concurrent/ForkJoinPool.Manage</u>

#### Learning Objectives in this Part of the Lesson

- Understand how the common fork-join pool helps to maximize processor core utilization
- Recognize how the ManagedBlocker interface helps avoid starvation & improve performance
	- This mechanism isn't limited to the Java common fork-join pool

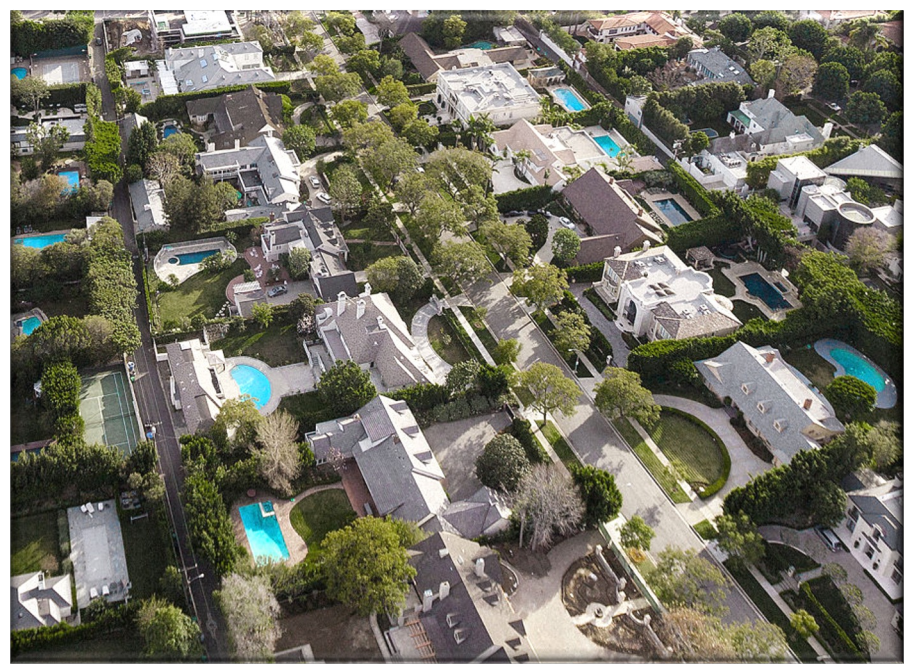

# Overview of the Managed Blocker Mechanism

## Over[view of the ManagedBlocker](https://en.wikipedia.org/wiki/Run_to_completion_scheduling) Mechanis

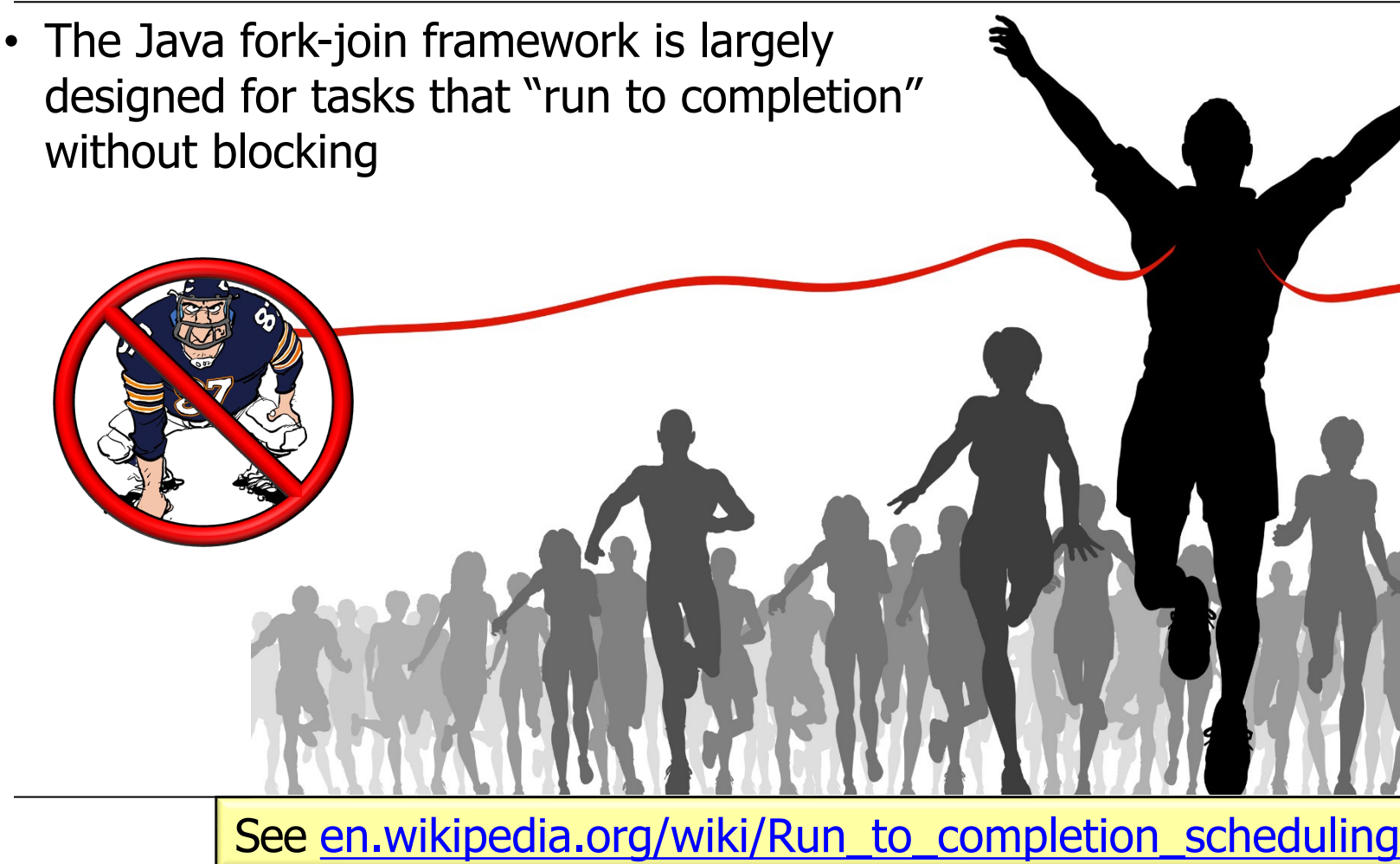

# Overv[iew of the ManagedBlocker](http://www.geeksforgeeks.org/blocking-methods-in-java) Mechanis

- The Java fork-join framework is largely designed for tasks that "run to completion" without blocking
	- However, many apps perform blocking operations
		- e.g., for I/O, synchronizers, boundedbuffer queues, etc.

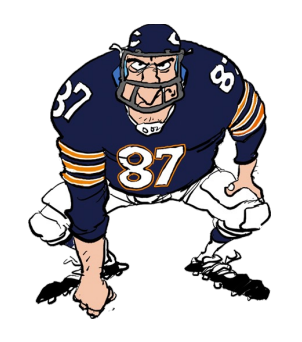

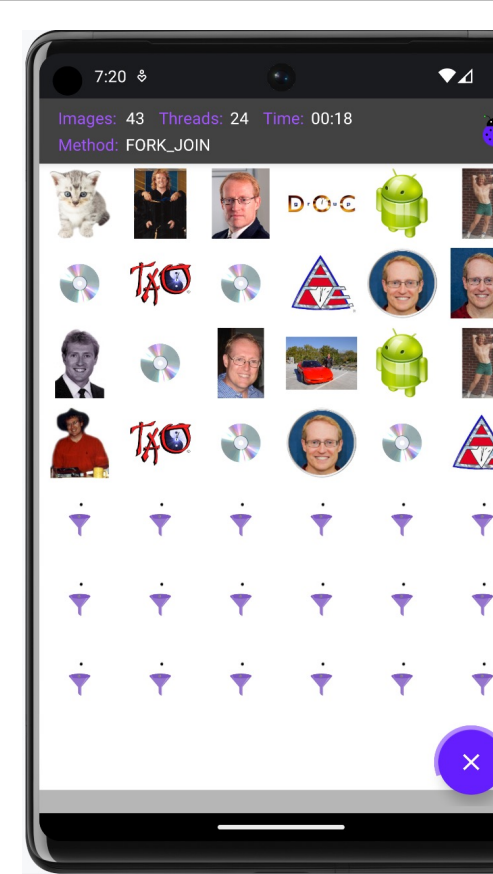

**6** See www.geeksforgeeks.org/blocking-methods-in-java

## [Overview of the ManagedBlocker](https://docs.oracle.com/javase/8/docs/api/java/util/concurrent/ForkJoinPool.ManagedBlocker.html) Mechanis

• The ManagedBlocker mechanism is designed to handles cases where more worker threads may be needed to ensure liveness/responsiveness for blocking operations in a ForkJoinPool

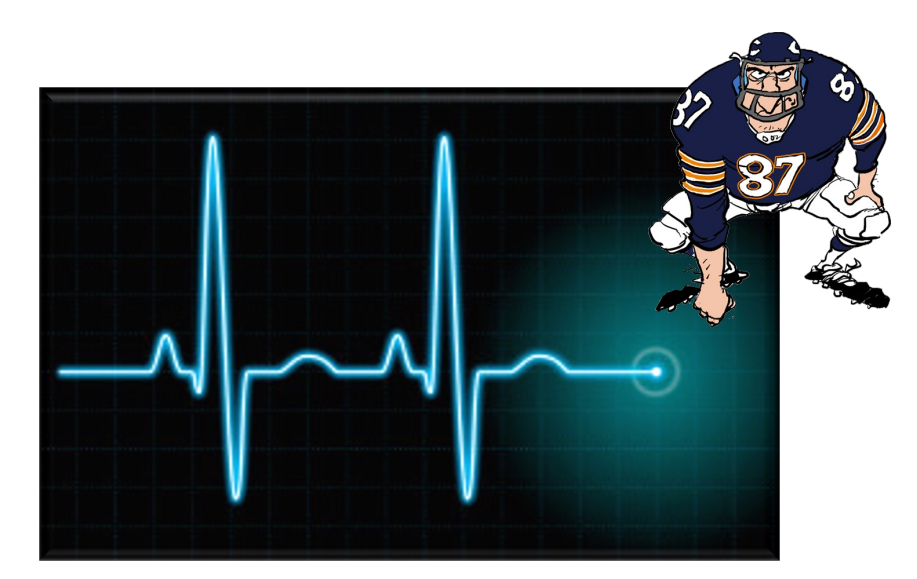

#### Interface ForkJoinPool.ManagedBloo

**Enclosing class:** ForkJoinPool

#### public static interface ForkJoinPool.Manage

Interface for extending managed parallelism for ta ForkJoinPools

A ManagedBlocker provides two methods. Method must return true if blocking is not necessary. Metl the current thread if necessary (perhaps internally isReleasable before actually blocking). These acti by any thread invoking

ForkJoinPool.managedBlock(ManagedBlocker). T in this API accommodate synchronizers that may, b block for long periods. Similarly, they allow more e handling of cases in which additional workers may not, needed to ensure sufficient parallelism. Towar implementations of method isReleasable must be repeated invocation.

See docs.oracle.com/javase/8/docs/api/java/util/concurrent/ForkJoinPool.Manage

### Overview of the ManagedBlocker Mechanism

- The ManagedBlocker mechanism is designed to handles cases where more worker threads may be needed to ensure liveness/responsiveness for blocking operations in a ForkJoinPool
	- e.g., to automatically/temporarily increase common fork/join pool size

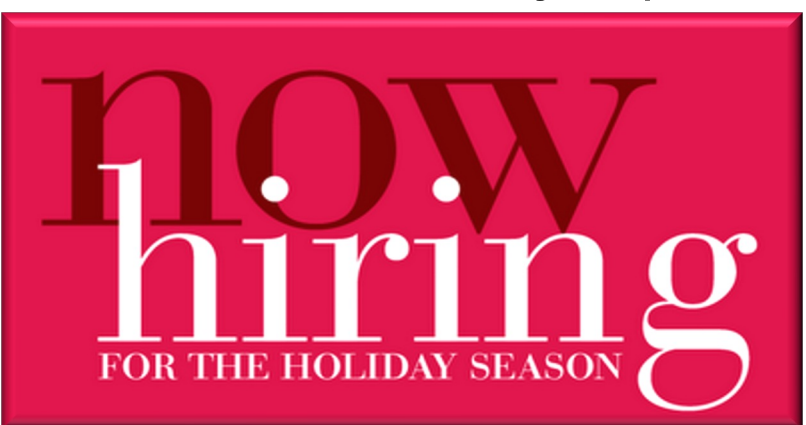

#### Interface ForkJoinPool.ManagedBlocker

**Enclosing class:** ForkJoinPool

#### public static interface ForkJoinPool.ManagedBlocker

Interface for extending managed parallelism for tasks running in ForkJoinPools

A ManagedBlocker provides two methods. Method isReleasable() must return true if blocking is not necessary. Method block() blocks the current thread if necessary (perhaps internally invoking isReleasable before actually blocking). These actions are performed by any thread invoking

ForkJoinPool.managedBlock(ManagedBlocker). The unusual methods in this API accommodate synchronizers that may, but don't usually, block for long periods. Similarly, they allow more efficient internal handling of cases in which additional workers may be, but usually are not, needed to ensure sufficient parallelism. Toward this end, implementations of method isReleasable must be amenable to repeated invocation.

## Ove[rview of the ManagedBlocker](https://github.com/frohoff/jdk8u-jdk/blob/master/src/share/classes/java/util/concurrent/ForkJoinPool.java) Mechanis

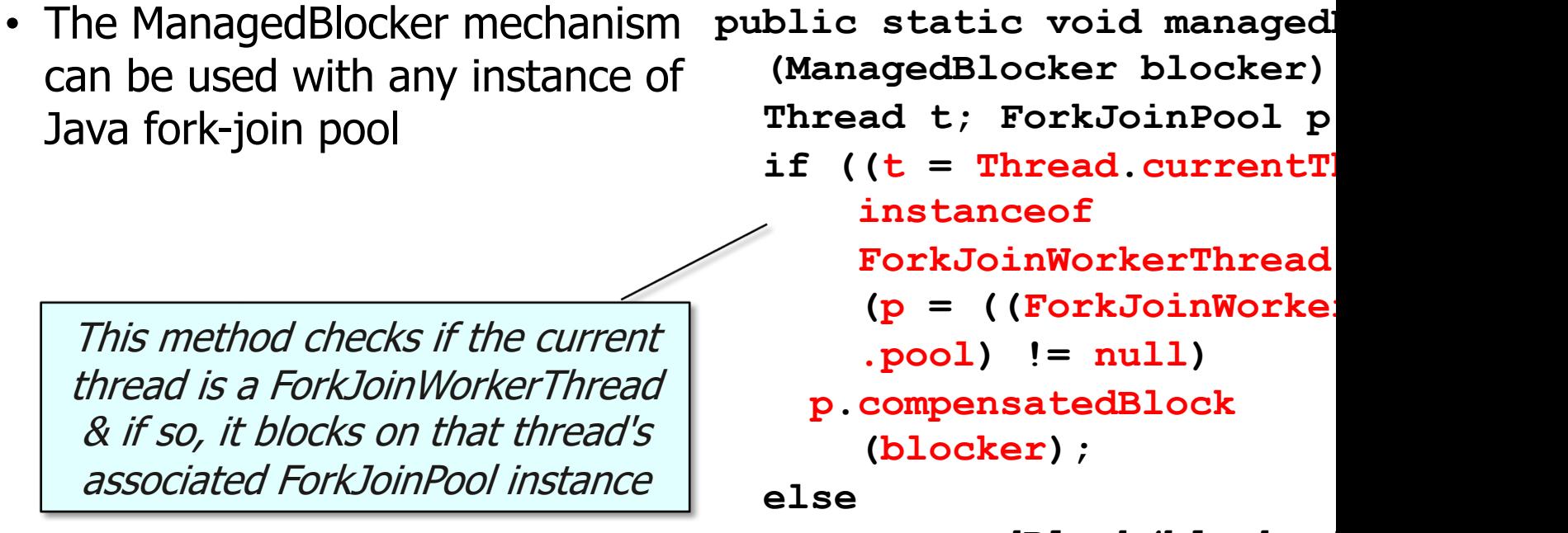

 **unmanagedBlock(blocker);**

**9** See src/share/classes/java/util/concurrent/ForkJoinPool.java

**}**

### Overview of the ManagedBlocker Mechanism

• The common ForkJoinPool reclaims threads during periods of non-use & reinstates them on later use

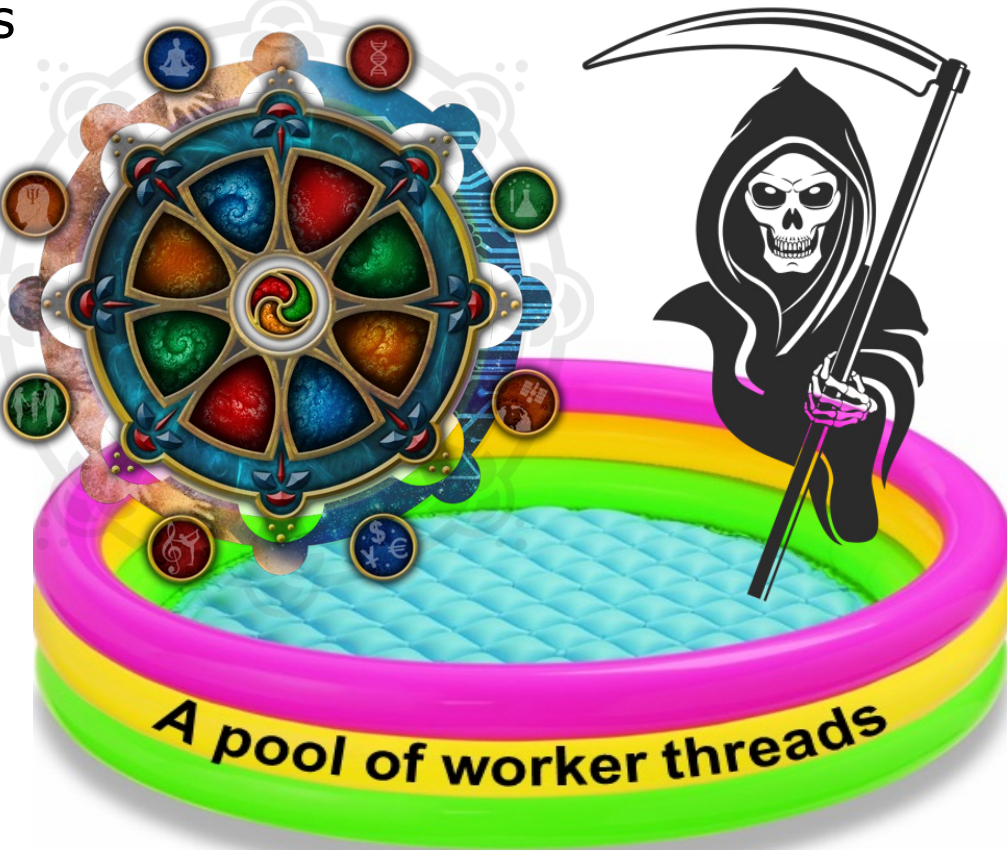

### Overview of the ManagedBlocker Mechanism

- The common ForkJoinPool reclaims threads during periods of non-use & reinstates them on later use
	- It also tries to create or activate threads to ensure the target level of parallelism is met

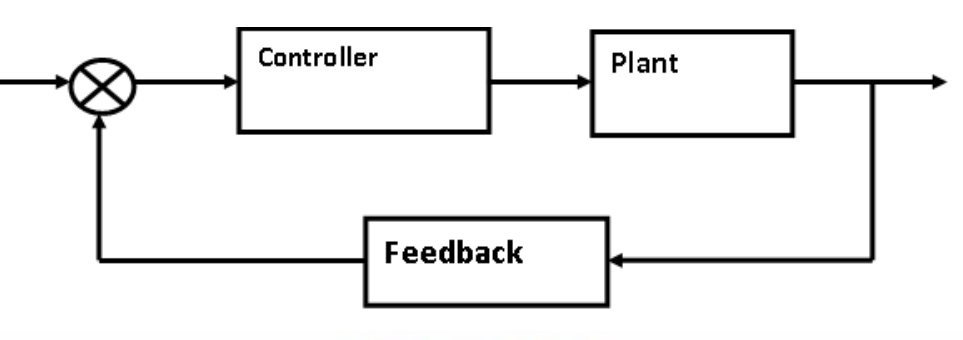

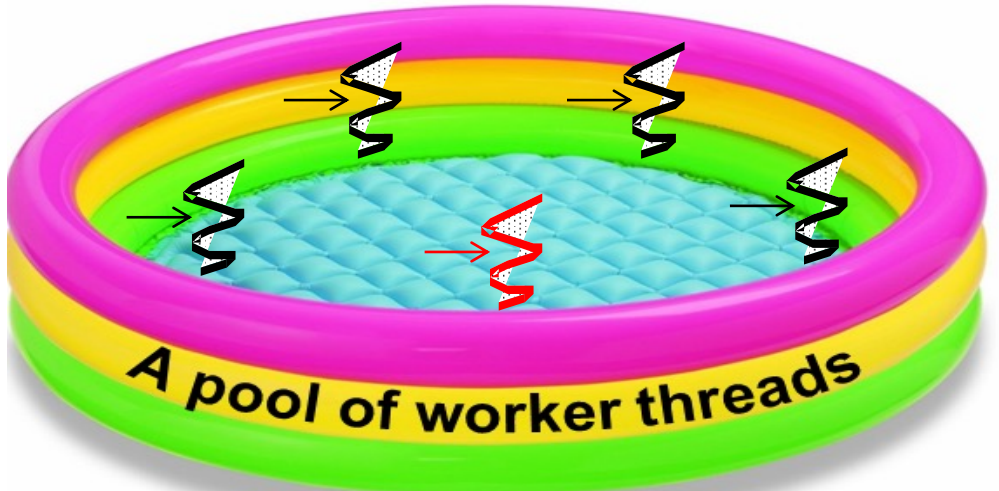

• ManagedBlocker defines two methods **interface ManagedBlocker {**

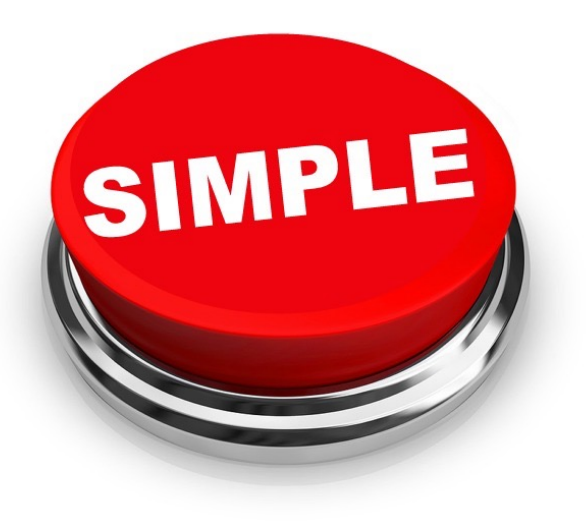

 **boolean isReleasable();**

 **boolean block();**

**}**

<u>See docs.oracle.com/javase/8/docs/api/java/util/concurrent/ForkJoinPool.Manage</u>

- ManagedBlocker defines two methods
	- Returns true if blocking is unnecessary

**interface ManagedBlocker { boolean isReleasable(); boolean block(); }**

e.g., was able to acquire a lock or a message without blocking

- ManagedBlocker defines two methods
	- Returns true if blocking is unnecessary
	- Possibly blocks the calling thread

**interface ManagedBlocker { boolean isReleasable();**

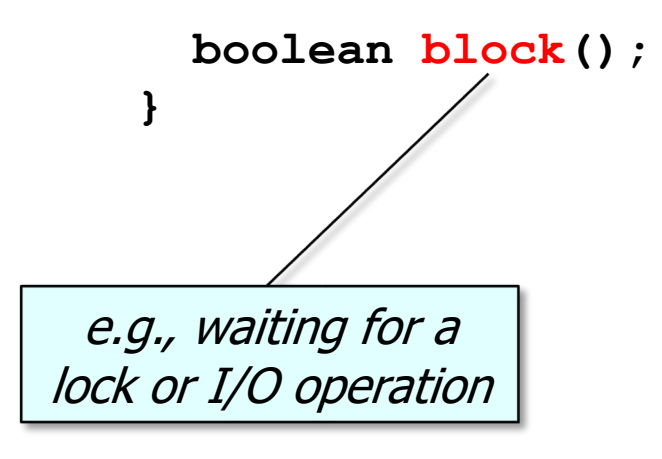

- ManagedBlocker defines two methods
	- Returns true if blocking is unnecessary
	- Possibly blocks the calling thread
		- Returns true if no additional blocking is necessary

**interface ManagedBlocker { boolean isReleasable();**

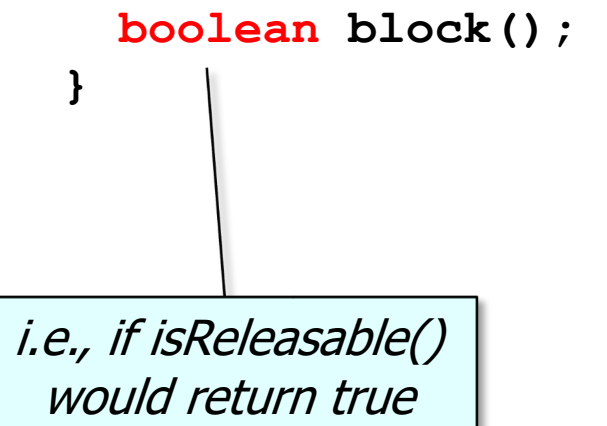

• The ForkJoinPool class uses a ManagedBlocker internally

 **...**

```
class ForkJoinPool extends AbstractExecutorService {
 ...
   static void managedBlock(ManagedBlocker blocker) {
....
    while (!blocker.isReleasable()) {
       if (p.tryCompensate(p.ctl)) {
 ...
        do {} 
        while (!blocker.isReleasable() 
                && !blocker.block());
 ...
   }
```
**18** See openjdk/7-b147/java/util/concurrent/ForkJoinPool.java

• The ForkJoinPool class uses a ManagedBlocker internally

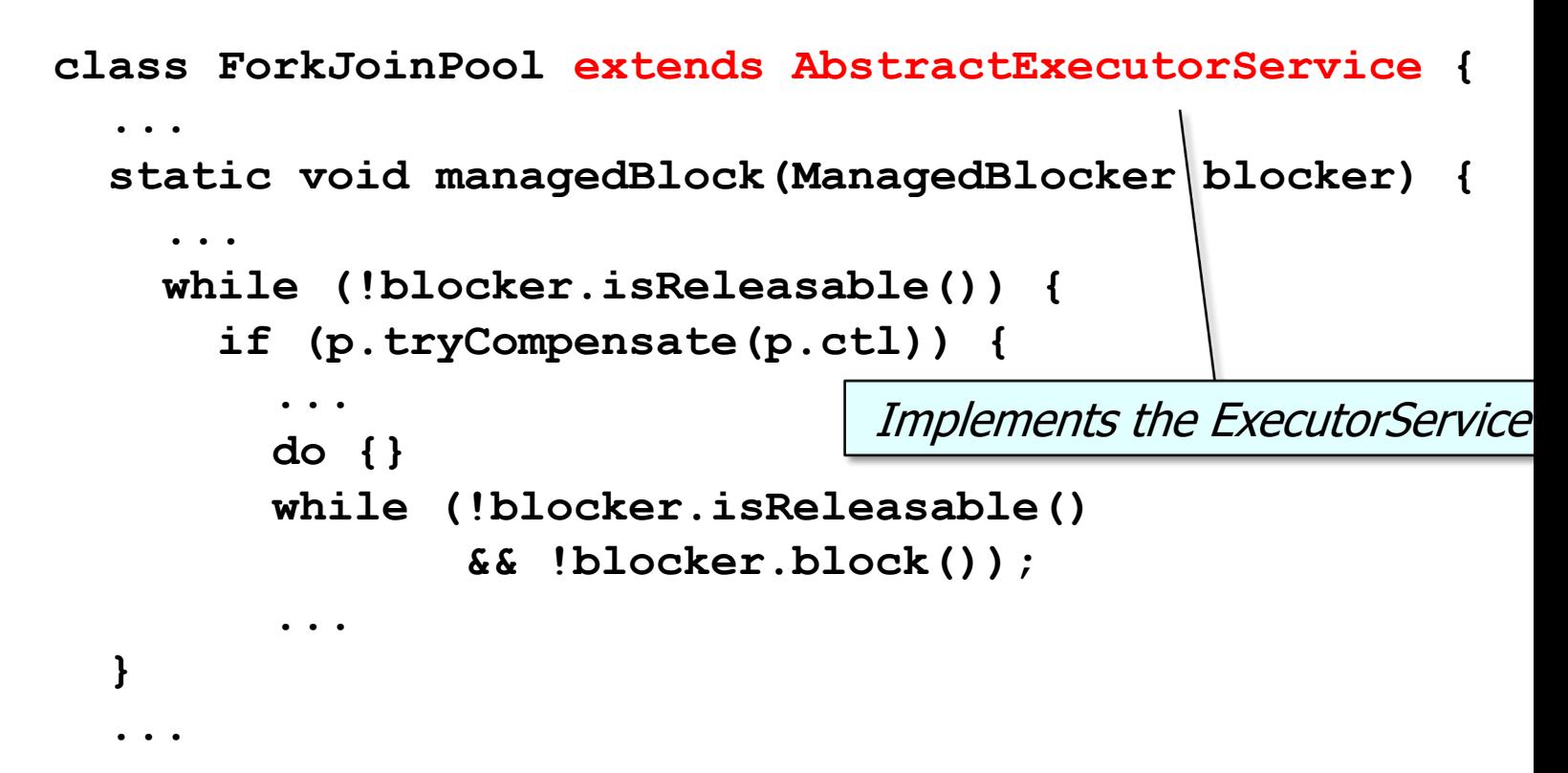

See docs.oracle.com/javase/8/docs/api/java/util/concurrent/ExecutorS

• The ForkJoinPool class uses a ManagedBlocker internally

```
class ForkJoinPool extends AbstractExecutorService {
 ...
   static void managedBlock(ManagedBlocker blocker) {
....
     while (!blocker.isReleasable()) {
       if (p.tryCompensate(p.ctl)) {
 ...
         do {} 
         while (!blocker.isReleasable() 
                 && !blocker.block());
 ...
   }
 ...
                                             This method act
                                             spare thread to
                                            sufficient paralleli
                                             calling thread is
```
**20** See openjdk/7-b147/java/util/concurrent/ForkJoinPool.java

• The ForkJoinPool class uses a ManagedBlocker internally

```
class ForkJoinPool extends AbstractExecutorService {
 ...
   static void managedBlock(ManagedBlocker blocker) {
....
     while (!blocker.isReleasable()) {
       if (p.tryCompensate(p.ctl)) {
 ...
         do {} 
         while (!blocker.isReleasable() 
                 && !blocker.block());
 ...
   }
 ...
                                             Interface for ex
                                          managed parallelis
                                            running in Forkj
```
See docs.oracle.com/javase/8/docs/api/java/util/concurrent/ForkJoinPool.Manage

• The ForkJoinPool class uses a ManagedBlocker internally

 **...**

 **}**

 **...**

**class ForkJoinPool extends AbstractExecutorService {**

 **static void managedBlock(ManagedBlocker blocker) {**

```
 ...
    while (!blocker.isReleasable()) {
       if (p.tryCompensate(p.ctl)) {
 ...
        do {} 
        while (!blocker.isReleasable() 
                && !blocker.block());
 ...
```
If there aren't enough live threads, create or re-activate a spare thread to compensate for blocked joiners 'til they unblock

• The ForkJoinPool class uses a ManagedBlocker internally

**class ForkJoinPool extends AbstractExecutorService {**

```
 ...
  static void managedBlock(ManagedBlocker blocker) {
     ...
     while (!blocker.isReleasable()) {
       if (p.tryCompensate(p.ctl)) {
 ...
         do {} 
         while (!blocker.isReleasable() 
                 && !blocker.block());
 ...
 }
 ...
                                          First attempt to acquire the 
                                           resource without blocking
```
• The ForkJoinPool class uses a ManagedBlocker internally

**class ForkJoinPool extends AbstractExecutorService {**

```
 ...
  static void managedBlock(ManagedBlocker blocker) {
     ...
    while (!blocker.isReleasable()) {
       if (p.tryCompensate(p.ctl)) {
 ...
         do {} 
         while (!blocker.isReleasable() 
                && !blocker.block());
 ...
 }
                                        May block the calling thread
```
# End of Overview of the Java Fork-Join Framework's ManagedBlocker Interface